# ファイルや画像に閲覧権限を設定したい

### ファイルの個別閲覧権限 設定

ファイル(データや画像)をアップロードする際、ファイル毎に閲覧権限を設定すること ができます。

### 設定できる閲覧権限

#### A:本部管理者 / B1:本部担当者フル / B2:本部担当者閲覧 B3: 本部担当者 / E:関連業者① / F:関連業者②

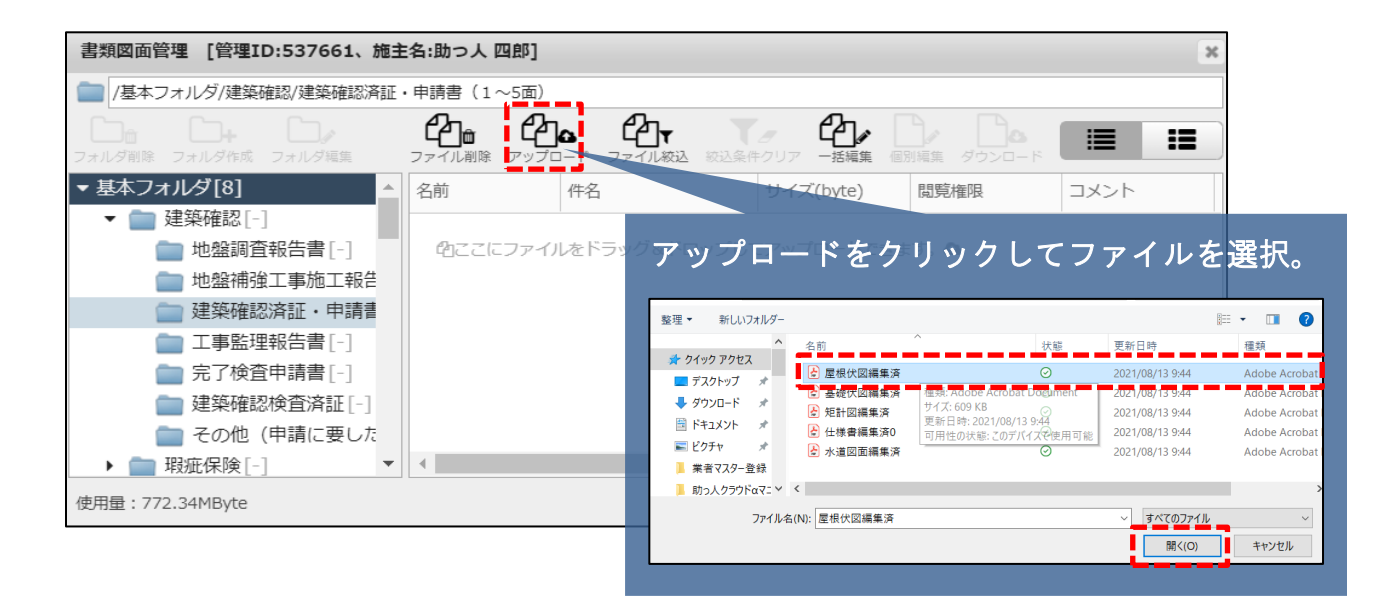

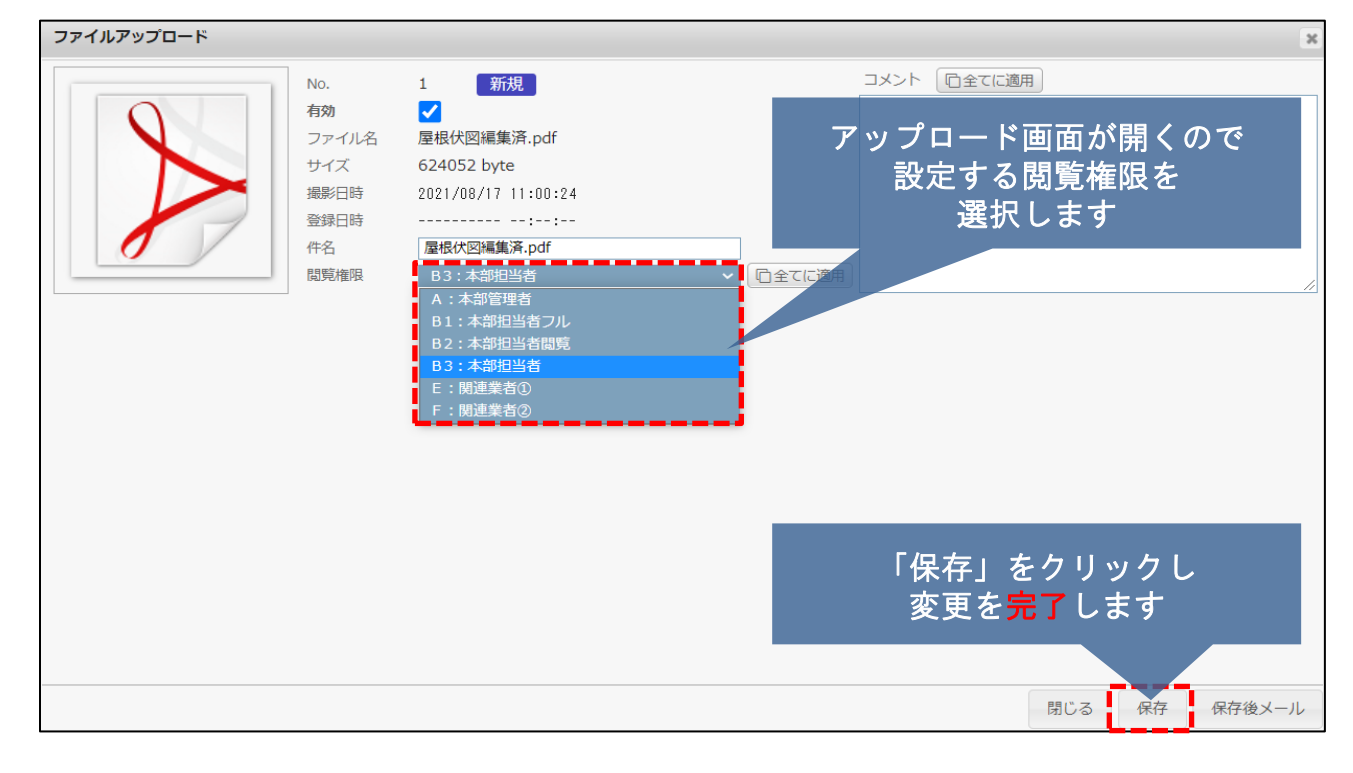

## ファイルや画像に閲覧権限を設定したい

## ファイルの一括閲覧権限 設定

ファイル(データや画像)を複数アップロードする際、一括で閲覧権限を設定することが できます。

### 設定できる閲覧権限

#### A:本部管理者 / B1:本部担当者フル / B2:本部担当者閲覧 B3: 本部担当者 / E:関連業者① / F:関連業者②

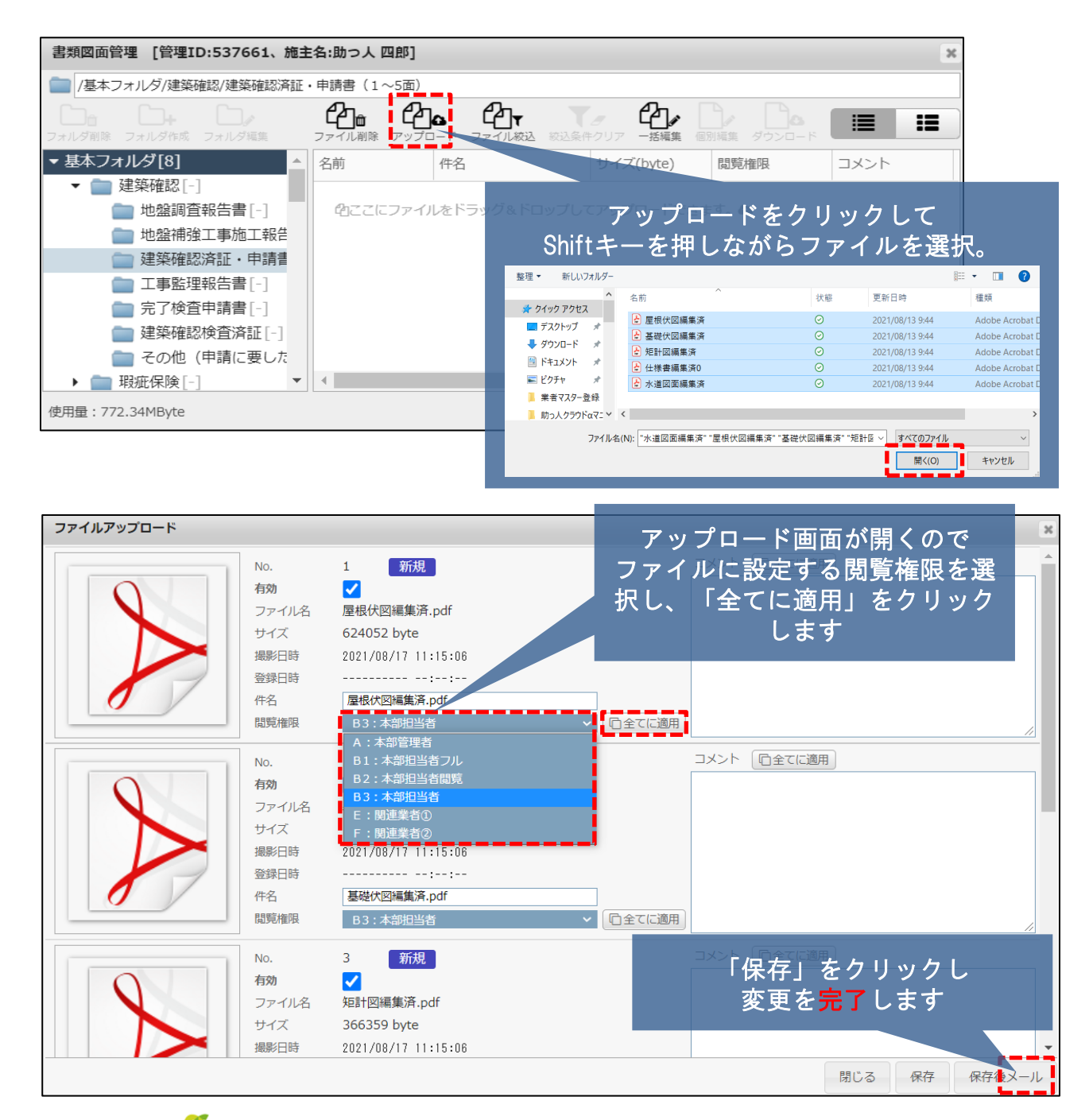

**MSJ GROUP**